# Protokoll fört vid Kungsholmens årsmöte i Hyresgästföreningen 8 mars 2023

#### **§ 1. Öppnande**

**Föreningsordförande** Lena Rolén hälsade välkommen och förklarade årsmötet för öppnat.

#### **§ 2. Fastställande av röstlängd**

Antalet röstberättigade medlemmar är 22.

**Årsmötet beslutade att** fastställa röstlängden till 22 röstberättigade*.*

#### **§ 3. Beslut om kallelsen har skett korrekt** Kallelse har skett i Hyrespressen samt varit annonserad i Hem & Hyra.

#### **Årsmötet beslutade**

**att** kallelse har skett korrekt.

**§ 4. Val av mötesordförande, mötessekreterare, justerare och rösträknare** Valberedningens föredragande Kerstin Krebs redogjorde för förslaget till mötesledning.

#### **a) Mötesordförande**

#### **Årsmötet beslutade**

**att** välja Kristina Öberg till mötesordförande.

#### **b) Mötessekreterare**

#### **Årsmötet beslutade**

**att** välja Robin Sütcü till mötessekreterare.

#### **c) Justerare och rösträknare**

#### **Årsmötet beslutade**

**att** välja Maria Olwaeus och David Axelsson till justerare och rösträknare.

# **§ 5. Styrelsens berättelse för föregående år**

#### **a) Verksamhetsberättelse**

Årsmötesordförande Kristina Öberg redovisade Hyresgästföreningens verksamhetsberättelse för föregående år och deltagarna hade möjlighet att ställa frågor.

#### **Årsmötet beslutade**

**att** lägga verksamhetsberättelsen med godkännande till handlingarna.

#### **b) Ekonomisk berättelse**

Christina Vainio från styrelsen redovisade bokslutet för föregående år och deltagarna hade möjlighet att ställa frågor.

#### **Årsmötet beslutade**

**att** lägga den ekonomiska berättelsen med godkännande till handlingarna.

#### **§ 6. Revisorernas berättelse**

Mötesordförande Kristina Öberg föredrog revisionsberättelsen för föregående år. **Årsmötet beslutade att** lägga revisorernas berättelse till handlingarna.

# **§ 7. Fråga om ansvarsfrihet för styrelsen**

Revisorerna föreslår att styrelsen får ansvarsfrihet för föregående år.

#### **Årsmötet beslutade**

**att** ge styrelsen ansvarsfrihet för föregående år.

#### **§ 8. Beslut om arvoden**

Styrelsen föreslår oförändrade arvoden för styrelsen, det vill säga 36 000 kronor att fördela inom styrelsen.

#### **Årsmötet beslutade**

**att** fastställa arvodena för styrelsens ledamöter till 36 000 kr. Fördelningen bestäms inom styrelsen, och justeringar kommer att göras i och med tidigare dubbla utbetalningar.

#### **§ 9. Beslut om antalet ledamöter och ersättare i styrelsen**

Kerstin Krebs från valberedningen var föredragande på alla punkter som gäller val. Valberedningen föreslår att styrelsen ska bestå av 9 ordinarie ledamöter, inklusive ordförande, samt 1 ersättare.

#### **Årsmötet beslutade i enlighet med valberedningens förslag**

**att** styrelsen ska bestå av 9 ordinarie ledamöter, inklusive ordförande, samt 1 ersättare.

#### **§ 10. Val av ordförande, övriga ledamöter och ersättare i styrelsen**

#### **a) Ledamöter för två år**

Valberedningen föreslår Magnus Fajersson, Maria Olwaeus, Laura Rautiainen och Nick Rejimand till ledamöter för två år.

#### **Årsmötet beslutade**

**att** välja enligt valberedningens förslag:

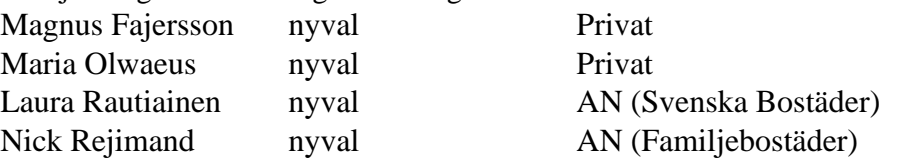

#### **b) Ledamöter för ett år**

Valberedningen föreslår Sirpa Pyörre (omval) och Malin Robyn (nyval) till ledamöter för ett år.

#### **Årsmötet beslutade**

**att** enligt valberednings förslag välja till ledamöter för ett år:

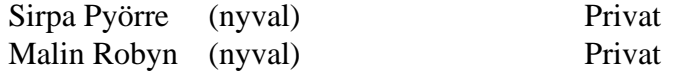

#### **d) Ersättare för ett år**

Valberedningen föreslår David Axelsson till ersättare för ett år.

#### **Årsmötet beslutade**

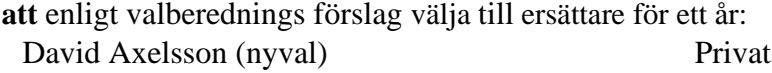

#### **e) Anteckning om vilka som kvarstår från förra året Årsmötet beslutade**

**att** det antecknas i protokollet att följande ledamöter valdes på två år vid förra årsmötet och kvarstår i styrelsen:

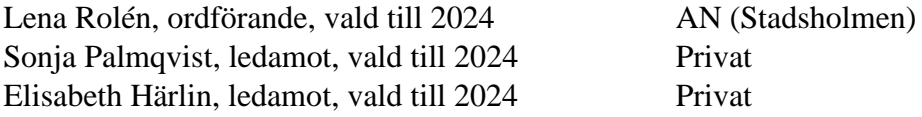

#### **§ 11. Val av revisorer och ersättare för dessa**

# **a) Ordinarie revisorer samt ersättare för dessa för ett alternativt två år Årsmötet beslutade**

**att** enligt valberedningens förslag välja regionens 2 revisorer för 1 år.

#### **b) Revisorsersättare**

**Årsmötet beslutade att** välja regionens 2 revisorsersättare.

#### **§ 12. Val av 5 ledamöter och 3 ersättare till region Stockholms fullmäktige för ett år Årsmötet beslutade**

- **a) att** välja till ordinarie ledamöter i region Stockholms fullmäktige för ett år i enlighet med valberedningens förslag: Lena Rolén (omval), Sonja Palmqvist (omval), Elisabeth Härlin (omval), Sirpa Pyörre (omval) och Magnus Fajersson (nyval)
- **b) att** välja till ersättare i fullmäktige för ett år, att inträda i följande ordning:
	- 1) Maria Olwaeus (nyval), i enlighet med valberedningens förslag
	- 2) David Axelsson (nyval), i enlighet med valberedningens förslag
	- 3) Rolf Nissen (omval), i enlighet med valberedningens förslag

#### **§ 13. Val av ledamöter till förhandlingsdelegationer**

Årsmötet beslutade att ändra dagordningen och stryka punkt a under standarddagordningen. Stora förhandlingsdelegationer för kommunalägda bostadsbolag ska bestå av en ordinarie och en ersättare per lokalt hyresgästföreningsområde.

#### **a) Val av ordinarie ledamöter och ersättare för Svenska Bostäder**

**att** välja till ledamöter för ett år:

Laura Rautiainen (nyval) LH-område Vallgossen Inga ersättare

# **b) Val av ledamöter för Stockholmshem**

#### **Årsmötet beslutade**

**att** välja till ledamöter för ett år: Nomineringar saknas.

#### **c) Val av ledamöter för Familjebostäder**

#### **Årsmötet beslutade**

**att** välja till ledamöter för ett år:

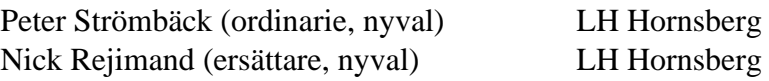

#### **d) Val av ledamöter för Stadsholmen**

#### **Årsmötet beslutade**

**att** välja till ledamöter för ett år: Lena Rolén (omval)

#### **e) Val av ledamöter för Micasa**

Nomineringar saknas.

#### **g**) **Förslag från valberedningen om delegation till föreningsstyrelsen Årsmötet beslutade**

**att** delegera till föreningsstyrelsen att utse ytterligare ledamöter till de kommunalägda bostadsbolagens förhandlingsdelegationer under året.

# **Val av ledamöter till förhandlingsdelegation för privatägda fastigheter i Stockholms stad**

Kungsholmen har 2 ordinarie ledamöter och 2 ersättare.

- **a) Årsmötet beslutade enligt valberedningens förslag att välja** Sonja Palmqvist **och** Elisabeth Härlin till ordinarie ledamöter, omval för bägge.
- **b) Årsmötet beslutade enligt valberedningens förslag att välja** Sirpa Pyörre till ersättare, omval.

**c)** Årsmötet beslutade att delegera till föreningsstyrelsen att utse ytterligare 1 ersättare under året.

#### **§ 14. Val av ledamöter till förhandlingsrådet**

#### **a) Beslut om antal ordinarie ledamöter och ersättare**

#### **Årsmötet beslutade enligt valberedningens förslag**

**att** förhandlingsrådet ska bestå av minst 8 ledamöter

**att** delegera till föreningsstyrelsen att utse ytterligare ledamöter under året.

#### **b) Val av ordinarie ledamöter för 1 år**

#### **Årsmötet beslutade enligt valberedningens förslag**

**att** välja Sonja Palmqvist (omval), Sirpa Pyörrä (omval), Elisabeth Härlin (omval), Maria Olwaeus (nyval), Heidi Marks (nyval), Helené Zallin (nyval), Mats Silbermann (nyval) och David Axelsson (nyval)

till ordinarie ledamöter i förhandlingsrådet för ett år.

#### **c) Val av 3 ledamöter till förhandlingsrådets arbetsutskott (varav en från föreningsstyrelsen) för 1 år**

#### **Årsmötet beslutade**

**att** förhandlingsrådet får konstituera sig utifrån förhandlingsrutinerna.

#### **d) Delegation till föreningsstyrelsen**

#### **Årsmötet beslutade**

**att** i enlighet med valberedningens förslag delegera till föreningsstyrelsen att tillsätta ytterligare ledamöter till förhandlingsrådet under året

# **§ 15. Val av husombud**

#### **Årsmötet beslutade**

**att** välja husombud enligt valberedningens förslag, s*e bilaga 1.* Utöver dessa väljs även Tuomo Ahtiainen in på omval.

**att** delegera till föreningsstyrelsen att utse ytterligare husombud under året.

#### **§ 16. Val av valberedning**

#### **Årsmötet beslutade**

**att** till föreningsstyrelsen ge uppdraget att ta fram förslag på ny valberedning och tillsätta den. Kerstin Krebs är med som stöd för den nya valberedningen.

#### **§ 17. Motioner samt förslag från styrelsen**

Inga motioner fanns att behandla. Verksamhetsplanen föredrogs av Lena Rolén. **Årsmötet beslutade**

**att** notera verksamhetsplanen som ett förslag från styrelsen.

#### **§ 18. Avslutande**

Styrelseordförande Lena Rolén tackade årsmötet och presidiet och avslutade mötet.

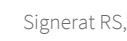

# Robin s.

Vid protokollet

Robin Sütcü Kristina Öberg

Justeras

justerare justerare

Van Olyn

Hindring Opera

Mötessekreterare mötesordförande

Maria Olwaeus David Axelsson

Pavid Axelmon

 $\overline{\phantom{0}}$ 

# Verifikat

Transaktion 09222115557488706705

# Dokument

Protokoll årsmöte 2023 HGF Kungsholmen Huvuddokument 6 sidor Startades 2023-03-10 15:03:23 CET (+0100) av peter ohlsson (po) Färdigställt 2023-03-21 18:53:56 CET (+0100)

### Initierare

peter ohlsson (po) Hyresgästföreningen Org. nr 802001-5106 peter.ohlsson@hyresgastforeningen.se +460767980756

### Signerande parter

Robin Sütcü (RS) Kristina Öberg (KÖ) robin.sutcu@hyresgastforeningen.se kristina.oberg@hyresgastforeningen.se  $R<sub>obj</sub> s$ Hindrina Opera Signerade 2023-03-10 15:53:19 CET (+0100) Signerade 2023-03-13 12:01:27 CET (+0100) Maria Olwaeus (MO) David Axelsson (DA) luthien@live.se david.axelsson@ymail.com David Aumon Signerade 2023-03-20 09:30:56 CET (+0100) Signerade 2023-03-21 18:53:56 CET (+0100)

Detta verifikat är utfärdat av Scrive. Information i kursiv stil är säkert verifierad av Scrive. Se de dolda bilagorna för mer information/bevis om detta dokument. Använd en PDF-läsare som t ex Adobe Reader som kan visa dolda bilagor för att se bilagorna. Observera att om dokumentet skrivs ut kan inte integriteten i papperskopian bevisas enligt nedan och att en vanlig papperutskrift saknar innehållet i de dolda bilagorna. Den digitala signaturen (elektroniska förseglingen) säkerställer att integriteten av detta dokument, inklusive de dolda bilagorna, kan bevisas matematiskt och oberoende av Scrive. För er bekvämlighet tillhandahåller Scrive även en tjänst för att kontrollera dokumentets integritet automatiskt på: https://scrive.com/verify

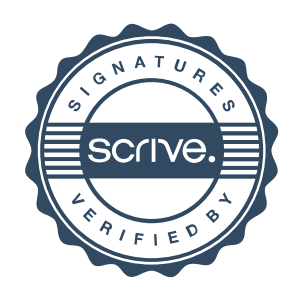